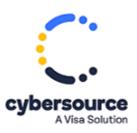

The Samsung Pay Developer Guides are now available from the Cybersource Technical Documentation Portal.